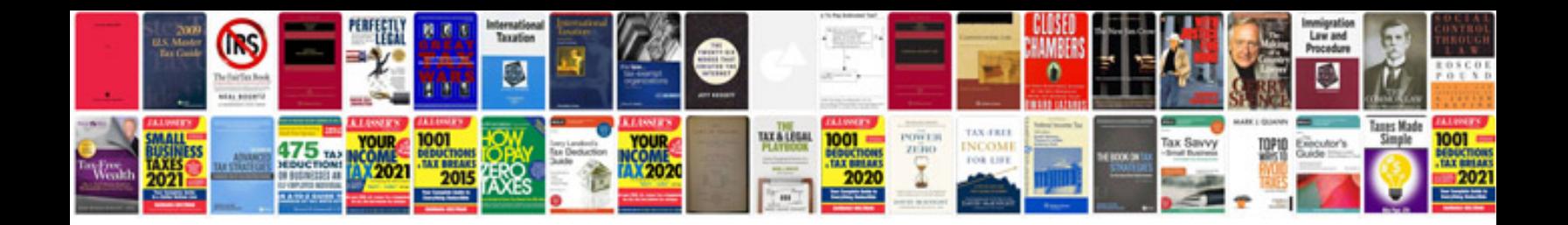

**Istqb sample questions and answers**

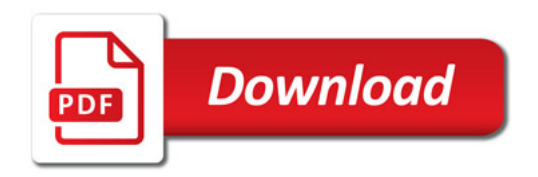

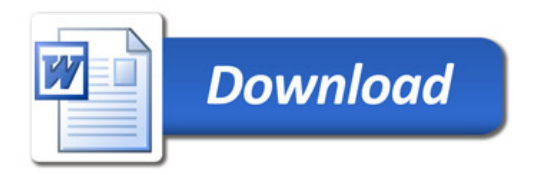